## *LOI UNIFORME*

## *I/ Histogramme sur 100 valeurs*

Suivre [ce lien](http://irem.univ-reunion.fr/spip.php?article684) :

Pour avoir un nombre aléatoire on fait :

affiche alea()

Pour avoir une listes de nombres aléatoires :

liste= (alea() for  $n \in [1..100]$ ) affiche liste

Pour dessiner un histogramme :

histogramme liste, 0, 1, 10

## *II/ Histogramme sur 10 000 valeurs*

Pour afficher une liste de nombre aléatoires :

```
liste= (alea() for n in [1..10000] )
affiche liste
```
Pour afficher un histogramme

```
histogramme liste, 0, 1, 10, 100, 1000, 
10000
```
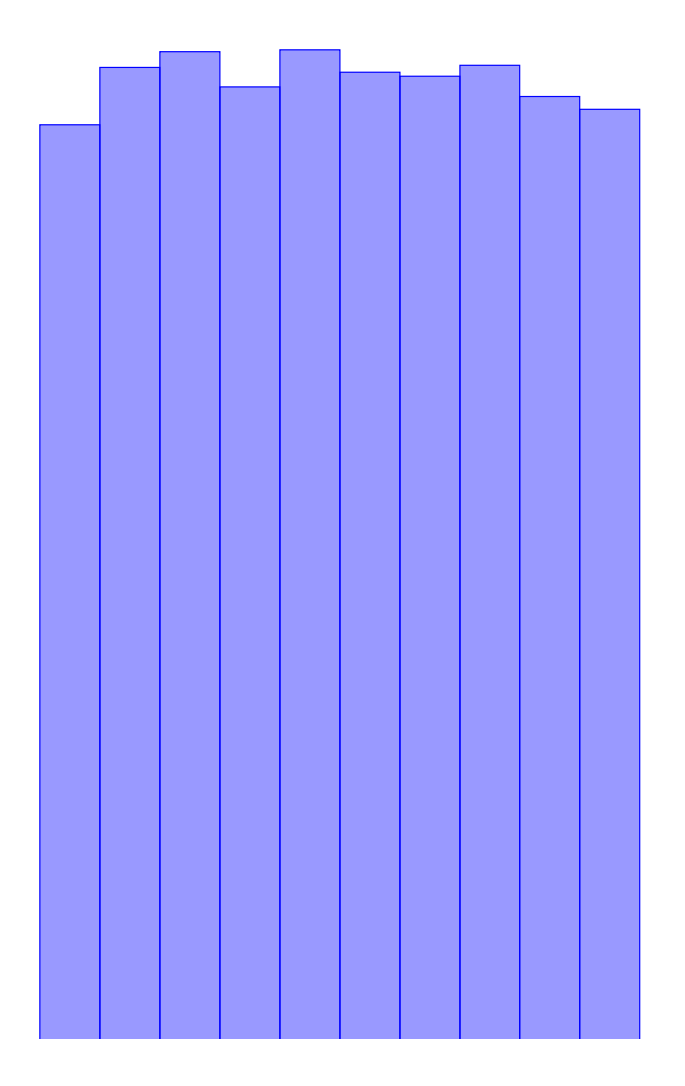